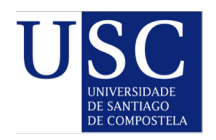

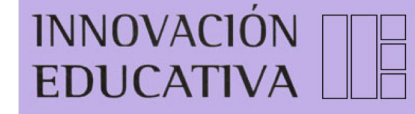

*Innovación Educativa*, (33) (2023). ISSN-e: 2340-0056 <https://doi.org/10.15304/ie.33.9110>

**Trabajos por invitación**

# **UN PROYECTO INNOVADOR PARA ACERCAR A ESTUDIANTES DE EDUCACIÓN SUPERIOR A LA REALIDAD LABORAL**

AN INNOVATIVE PROJECT TO BRING SUPERIOR EDUCATION STUDENTS CLOSER TO THE REALITY OF THE WORKPLACE

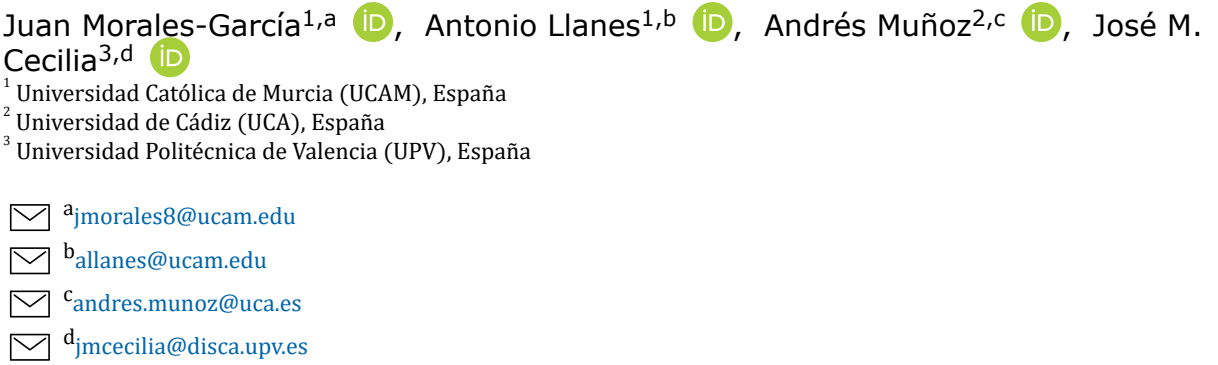

Recibido: 18/05/2023; Aceptado: 11/07/2023

#### **Resumen**

Uno de los principales problemas de los actuales planes de estudios superiores españoles dentro de los niveles de Formación Profesional y concretamente en la rama de Tecnologías de la Información (FP-TI), es el de salvar la brecha entre las habilidades que el estudiantado aprende en el aula y las que necesitarán en los lugares de trabajo reales. El estudiantado de FP-TI se gradúan con un alto nivel de conocimientos teóricos y prácticos básicos, sin embargo, a menudo carecen de la experiencia necesaria para participar en un proyecto real de TI. En este artículo se propone una solución para mitigar este problema, basada en el diseño e implementación de sesiones en gestión ágil de proyectos en la que se muestran los contenidos teórico-prácticos y su implementación en un entorno real a través de un proyecto final. De esta forma, el alumnado conoce su realidad laboral más inmediata y obtienen las competencias necesarias para el prototipado y desarrollo de software en cualquier proyecto informático. Los resultados de esta propuesta demuestran que el alumnado de dicho nivel de estudios adquiere satisfactoriamente los conocimientos impartidos a través de esta propuesta, acercándose a su realidad laboral más inmediata.

**Palabras clave:** Estudiantes de Formación Profesional; Técnicas gestión de proyectos; Desarrollo de software; Proyecto de software; Realidad laboral.

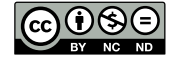

#### **Abstract**

A major problem in current Spanish Information Technology Vocational Education and Training (IT-VET) curricula is bridging the gap between skills that students learn in the classroom and skills they will need in real workplaces. IT-VET students graduate with a high level of basic theoretical and Practical knowledge, however they often lack the necessary expertise to be involved in a real IT project. In this article we propose a solution to mitigate this problem, based on the design and implementation of a masterclass in agile project management in which the theoretical-Practical contents are shown as well as their implementation in a real environment through a final project. In this manner, students are aware of their most immediate working reality and obtain the necessary skills for the prototyping and development of software in any IT project. The results of this proposal show that IT-VET students satisfactorily acquire the knowledge imparted through this proposal, finding themselves closer to their most immediate working reality.

**Keywords:** Vocational Education and Training students; Project management techniques and tools; Software development libraries and frameworks; Software project; Workplace reality.

# **1. INTRODUCCIÓN**

Por educación superior en el Sistema Educativo Español se piensa tradicionalmente en estudios universitarios, ya sean de grado, máster o doctorado. No obstante, la educación superior también abarca los estudios de nivel 3 en adelante de los ciclos formativos de formación profesional. Los cursos de Educación y Formación Profesional (EFP) están cobrando impulso en el marco educativo español desde hace ya tiempo. Estos cursos suelen consistir en dos años de educación y formación altamente especializada basada en habilidades y práctica. Dado que el número de estudiantes que se matriculan en estos cursos crece continuamente, se ha detectado un problema en el proceso de enseñanza-aprendizaje, especialmente para el estudiantado de los cursos técnicos, y nosotros nos centramos en el alumnado de los ciclos en informática en su último año. A pesar de que este estudiantado obtiene altos niveles de conocimientos teóricos y prácticos, sufren un déficit en las habilidades que necesitan para ser competentes en proyectos informáticos reales, como se ha observado durante su periodo de formación en centros de trabajo reales ([Khan & Markauskaite, 2017](#page-12-0); [Itohan Oviawe, 2017](#page-12-0)). En particular, se ha observado que el estudiantado de último año que realizan prácticas en empresas de TI no siempre tienen los conocimientos necesarios para la gestión ágil de proyectos ([Ahmed et al., 2010\)](#page-11-0), además de no conocer o no tener suficiente práctica de las tecnologías que se utilizan actualmente en el lugar de trabajo.

En este contexto, se propone una metodología educativa conocida como Aprendizaje Basado en Proyectos ([Heydrich et al., 2010](#page-12-0)) para mitigar este problema, cuyo objetivo es enseñar una serie de contenidos teóricos aplicados a un proyecto real en el que el alumnado participa activamente. Los contenidos de aprendizaje tienen un enfoque de trabajo, donde se cubren tanto las técnicas y herramientas de gestión ágil de proyectos como las librerías y *frameworks* de desarrollo de software. El aprendizaje basado en proyectos no debe confundirse con el aprendizaje basado en problemas [\(Hung et al., 2008](#page-12-0)); en este último, la atención se centra en la resolución de un problema específico. El aprendizaje basado en proyectos es una categoría de aprendizaje más amplia que el aprendizaje basado en problemas. Este tipo de aprendizaje no consiste únicamente en aprender un concepto o una técnica, sino en realizar una tarea que resuelva un problema en la práctica ([Anazifa & Djukri,](#page-12-0) [2017](#page-12-0)).

El objetivo de este artículo es evaluar la metodología basada en proyectos propuesta con un alumnado de ciclos formativos de grado superior del ciclo de Desarrollo de Aplicaciones Web (DAW) en el Instituto de Formación Profesional San Antonio de Murcia (UCAM), España. Esta evaluación consiste en el análisis e interpretación de los datos recogidos de este alumnado durante su periodo de formación en el puesto de trabajo para averiguar si la metodología ha sido eficaz para tratar los problemas identificados en el proceso de enseñanza-aprendizaje. Las principales aportaciones de este artículo son las siguientes:

- 1. Mostrar al estudiantado de FP la transición entre la realidad educativa y la laboral.
- 2. Enseñar al alumnado las técnicas y herramientas de gestión ágil de proyectos que se utilizan actualmente en el mundo empresarial.
- 3. Enseñar al estudiantado las librerías y *frameworks* de desarrollo de software que se utilizan actualmente en el mundo empresarial.
- 4. Enseñar a gestionar y ejecutar un proyecto de software utilizando metodologías ágiles y marcos de programación utilizados en entornos reales de trabajo.

El resto de este documento se organiza como sigue. En la sección 2 se revisan algunos de los enfoques actuales en esta área. La sección 3 explica la metodología seguida en este trabajo. La sección 4 analiza y discute los resultados obtenidos tras la implementación de la propuesta. La sección 5 resume las conclusiones y el trabajo futuro de esta propuesta.

#### **2. TRABAJOS RELACIONADOS**

La actual era del conocimiento requiere un paradigma de aprendizaje basado en proyectos, problemas, inducción, descubrimiento y creación. Esto significa permitir al estudiantado explorar todo tipo de conocimientos (cognitivos y actitudinales) y desarrollar toda su inteligencia (emocional, espiritual, social, etc.), como se puede contrastar en [Mallisza](#page-12-0) [\(2016\)](#page-12-0), [Novalinda et al. \(2020\)](#page-12-0) o en [Zagoto et al. \(2019\).](#page-13-0) En este contexto, los centros de formación profesional son una de las instituciones educativas europeas encargadas de producir recursos humanos con competencias, habilidades y experiencia para desenvolverse con éxito cuando estén inmersos en el mundo laboral [\(Fajra & Novalinda, 2020](#page-12-0)).

Una alternativa para abordar todos estos cambios es el enfoque del Aprendizaje Basado en Proyectos [\(Azman et al., 2020](#page-12-0); [Sunardi & Hasanuddin, 2019](#page-13-0)). Los modelos de aprendizaje basado en proyectos ayudan al estudiantado en los siguientes procesos de aprendizaje:

- 1. Adquirir competencias mediante la ejecución de tareas reales.
- 2. Construir el conocimiento a través de las experiencias del mundo real y las negociaciones cognitivas interpersonales que tienen lugar en un entorno de trabajo colaborativo real.
- 3. Ampliar los conocimientos mediante actividades curriculares sustentadas en el proceso de aprendizaje de actividades de planificación o de investigación abierta con resultados o respuestas indeterminadas.

El impacto positivo del aprendizaje basado en proyectos para el estudiantado se refleja en el desarrollo de actitudes positivas hacia los procesos de aprendizaje, las rutinas de trabajo, las habilidades de resolución de problemas y la autoestima ([Mayasari et al., 2016](#page-12-0)). El estudiantado completa sus proyectos y reflexiona sobre los métodos empleados durante su experiencia de aprendizaje ([Widodo & Joko, 2017\)](#page-13-0).

En este contexto, [De los Ríos-Carmenado et al. \(2015\)](#page-12-0) indican que las competencias técnicas no son suficientes para el mundo actual y que la educación técnica del futuro debe ser más integradora. Los autores piden un marco que apoye las competencias genéricas adecuadas y los planes de estudio para desarrollar las competencias. Para solucionarlo, se propone el uso del aprendizaje basado en proyectos en la Enseñanza Superior de Ingeniería, obteniendo una notable mejora de las competencias de gestión de proyectos en el estudiantado.

En [Megayanti et al. \(2020\)](#page-12-0) se puede encontrar una breve revisión bibliográfica sobre el rendimiento del aprendizaje basado en proyectos en la enseñanza de formación profesional. Este artículo recupera y compara información relativa a: 1) El impacto del aprendizaje basado en proyectos en diferentes aspectos de la formación profesional (motivación del estudiantado, capacidad de comunicación, habilidades de pensamiento crítico, creatividad del estudiantado, capacidad de resolución de problemas, capacidad de cooperación y colaboración) y 2) Los factores que influyen en la eficacia del aprendizaje basado en proyectos. La revisión concluye que el aprendizaje basado en proyectos mejora las habilidades del estudiantado de acuerdo

con el marco de las competencias del siglo XXI y hay factores como el papel de los profesores y del alumnado, el equipamiento y el entorno, entre otros, que afectan a la eficacia de la aplicación del aprendizaje basado en proyectos.

Además, el aprendizaje basado en proyectos puede aplicarse en escenarios distintos a la Formación Profesional. Se pueden encontrar algunos ejemplos en las escuelas primarias. Así, en [Aldabbus \(2018\)](#page-11-0) se expone la posibilidad de aplicar el aprendizaje basado en proyectos en los últimos cursos de las escuelas, concluyendo el alto nivel de dificultad de implementar este tipo de aprendizaje. En [Rochmawati et al. \(2019\),](#page-13-0) los autores aplicaron el aprendizaje basado en proyectos en un alumnado de una escuela de educación primaria y los compararon con otro grupo de control concluyendo que existen diferencias significativas en las habilidades del siglo XXI. El resultado mostró que el estudiantado que experimentó el modelo de aprendizaje basado en proyectos mejoró significativamente sus habilidades de creatividad, comunicación y colaboración.

## **3. METODOLOGÍA**

La metodología propuesta en este artículo se ha llevado a cabo mediante clase magistral, la cual puede ser impartida por el propio profesor o por un profesional de la informática.

Consta de dos partes claramente diferenciadas: (1) una primera parte teórico-práctica en la que se presentan los conocimientos básicos antes de que el alumnado ponga en práctica a través de pequeños trabajos, siguiendo una metodología de aprendizaje por problemas (APP); y (2) una segunda parte que se basa en varios laboratorios prácticos en los que el alumnado debe reunir todos los conocimientos y habilidades obtenidos en la primera parte y aplicarlos a un proyecto real, mediante una metodología de aprendizaje basada en proyectos (ABP). La innovación en este proyecto reside en la aplicación de una combinación entre las metodologías de APP y ABP tal y como planteamos, adaptando la impartición de dichos contenidos a un grupo de Formación Profesional. Muchos de estos contendidos no se contemplan tampoco dentro del currículo oficial establecido por la Orden 10/09/22 que modifica los currículos de los CF de FP de la familia profesional de informática y comunicaciones, por lo que parte de la innovación también se refiere al propio temario. Sumando ambas inmersiones, da lugar a un proyecto innovador que apuesta por la excelencia académica.

Durante la primera parte, se enseñan conceptos de SCRUM, GIT, NodeJS, ReactJS y Heroku. Cada uno de estos bloques de contenido se divide en dos partes, una correspondiente a la parte teórica (TP) en la que se presenta el contexto y el problema a resolver y otra correspondiente a la parte práctica (PP) en la que se comprende y resuelve el problema. Así, habrá 5 actividades teóricas con sus 5 actividades prácticas asociadas, haciendo un total de 10 actividades teórico-prácticas. En cuanto a la TP, nuestra metodología propone la combinación de contenidos teóricos con trabajos prácticos para que el profesorado pueda evaluar continuamente al alumnado durante la clase, fomentando el aprendizaje en profundidad de los conceptos teóricos que se imparten ([Clare, 2007\)](#page-12-0). Una vez que estos conceptos teóricos han sido aprendidos por el alumnado, están preparados para ponerlos en práctica en un entorno real de desarrollo de software a través de las actividades de PP. Para esta primera parte se propone una metodología de aprendizaje por problemas, en la que el profesor expone diferentes problemas relativos al entorno laboral y que se pueden solucionar con las herramientas expuestas en los contenidos y, entre el alumnado y el profesor, cooperativamente los resuelven.

Durante la segunda parte, se realizará una tarea final (TF) por parte del alumnado, combinando todos los conocimientos previamente adquiridos de los 5 bloques de contenidos. La TF consiste en la realización de un proyecto real utilizando las técnicas, herramientas, marcos de trabajo, etc. previamente enseñados, utilizando todos ellos para obtener un producto final. Para esta segunda parte se propone una metodología de aprendizaje basado en proyectos en la que el profesor elige un objetivo a alcanzar, proporciona los contenidos al alumnado y éstos cooperan entre sí para conseguirlo.

Por último, como parte del proceso de evaluación formativa, el alumnado rellenará un formulario de autoevaluación y también recibirán información del profesor sobre cómo han realizado su tarea.

## **3.1. Características de la muestra**

El grupo-aula seleccionado para este experimento pertenece a un grupo de estudiantes de formación profesional del último curso del ciclo de Desarrollo de Aplicaciones Web (DAW) del Instituto de Formación Profesional San Antonio de Murcia (UCAM), España. Un total de 27 estudiantes de entre 18 y 20 años participaron en este estudio, de los cuales 22 eran hombres y 5 mujeres. Uno de ellos padecía trastorno por déficit de atención e hiperactividad (TDAH).

## **3.2. Contenido**

Los contenidos clave que se tratarán en el proyecto serán:

- SCRUM. Es una metodología ágil de gestión de proyectos de software. Establece un marco de trabajo colaborativo, de interacción constante entre el equipo de desarrollo y el cliente, con pequeñas entregas incrementales del producto final, entre otras características ([Williams, 2010\)](#page-13-0)
- GIT. Es un sistema de control de versiones distribuido, gratuito y de código abierto, diseñado para manejar desde proyectos pequeños hasta muy grandes con rapidez y eficiencia ([Loeliger & McCullough, 2012](#page-12-0)).
- NodeJS. Es un entorno de ejecución para JavaScript construido sobre el motor V8 de JavaScript de Chrome ([Tilkov & Vinoski, 2010](#page-13-0)).
- ReactJS. Es una biblioteca de JavaScript para crear interfaces de usuario [\(Aggarwal, 2018](#page-11-0)).
- Heroku. Se trata de una plataforma como servicio (PaaS) basada en la nube para que el cliente solo se preocupe de desarrollar su aplicación mientras Heroku se encarga de la infraestructura que hay detrás ([Middleton & Schneeman, 2013](#page-12-0)).

## **3.3. Actividades**

Se proponen las siguientes actividades teóricas (TA):

- TA1 SCRUM. Actividad teórica destinada a asimilar los conceptos de SCRUM y su relación con los demás elementos de un proyecto informático.
- TA2 GIT. Actividad teórica dirigida a asimilar los conceptos de las TIC, así como su relación con el resto de elementos de un proyecto informático.
- TA3 NodeJS. Actividad teórica destinada a asimilar los conceptos de NodeJS, así como su relación con el resto de elementos de un proyecto informático.
- TA4 ReactJS. Actividad teórica destinada a asimilar los conceptos de ReactJS, así como su relación con el resto de elementos de un proyecto informático.
- TA5 Heroku. Actividad teórica dirigida a asimilar los conceptos de Heroku, así como su relación con el resto de elementos de un proyecto informático.

Se proponen las siguientes actividades prácticas (PA):

- PA1 SCRUM. Actividad práctica destinada a asimilar las técnicas SCRUM y su relación con los demás elementos de un proyecto informático.
- PA2 GIT. Actividad práctica destinada a asimilar las técnicas de las TIG y su relación con los demás elementos de un proyecto informático.
- PA3 NodeJS. Actividad práctica destinada a asimilar las técnicas de NodeJS y su relación con los demás elementos de un proyecto informático.
- PA4 ReactJS. Actividad práctica destinada a asimilar las técnicas de ReactJS y su relación con los demás elementos de un proyecto informático.
- PA5 Heroku. Actividad práctica dirigida a asimilar las técnicas de Heroku y su relación con el resto de elementos de un proyecto informático.

Se propone la siguiente actividad final (AF):

• FA - Tarea final. Actividad final destinada a la gestión, creación e interconexión de todos los elementos de un proyecto de desarrollo de software. A efectos prácticos, el alumnado deberá ser capaz de llevar a cabo todo el proceso de gestión y configuración de un proyecto web, desde la configuración e instalación del servidor, diseño e implementación de la base de datos, implementación del proyecto y despliegue de la solución final en el servidor. Todo ello, desde la perspectiva y directrices aprendidas que indiquen la metodología explicada en las actividades teóricas.

En la Tabla 1 se muestra la relación entre las actividades propuestas y los objetivos definidos de este proyecto.

| <b>Actividad</b>    | Tipo     | Objetivos relacionados                                                                                                    |
|---------------------|----------|----------------------------------------------------------------------------------------------------|
| <b>TA1 - SCRUM</b>  | Teórico  | OE2. Enseñar al alumnado las técnicas y herramientas de gestión ágil de proyectos que se<br>utilizan actualmente en el mundo empresarial  |
| <b>PA1 - SCRUM</b>  | Práctica | OE2. Enseñar al alumnado las técnicas y herramientas de gestión ágil de proyectos que se<br>utilizan actualmente en el mundo empresarial. |
| $TA2 - GIT$         | Teórico  | OE2. Enseñar al alumnado las técnicas y herramientas de gestión ágil de proyectos que se<br>utilizan actualmente en el mundo empresarial. |
| $PA2 - GIT$         | Práctica | OE2. Enseñar al alumnado las técnicas y herramientas de gestión ágil de proyectos que se<br>utilizan actualmente en el mundo empresarial. |
| <b>TA3 - NodelS</b> | Teórico  | SO3. Enseñar al estudiantado las bibliotecas y marcos de desarrollo de software que se utilizan<br>actualmente en el mundo empresarial.   |

**Tabla 1. Relación entre actividades y objetivos del proyecto**

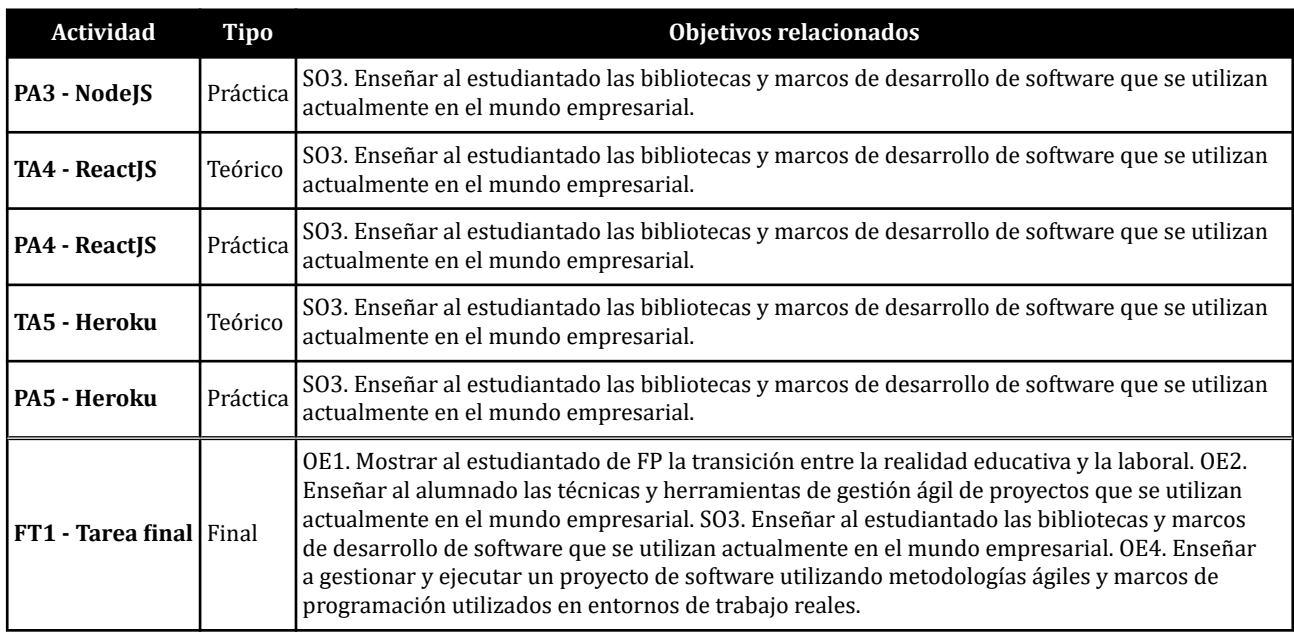

Claves: TA son las actividades teóricas, PA son las actividades prácticas, FT es la Actividad Final.

### **3.4. Recursos**

Para llevar a cabo este proyecto, es necesario el uso de un laboratorio de informática. En concreto, el laboratorio utilizado para el desarrollo de esta metodología en la UCAM cuenta con una distribución específica de los pupitres del alumnado que favorece la colaboración, especialmente útil para la metodología de aprendizaje basado en proyectos. El laboratorio cuenta con los siguientes recursos:

- Ordenadores. Utilizados tanto por el profesor como por el alumnado para el desarrollo de actividades prácticas.
- Pizarra digital. Utilizada por el profesor para explicar las actividades teóricas de forma interactiva.
- Retroproyector. Utilizado por el profesor para presentar las actividades teóricas y prácticas.
- Webcam + Micrófono. Utilizada por el profesor para grabar las sesiones (como repaso).

Además, los siguientes recursos digitales son necesarios para el correcto desarrollo de las actividades propuestas:

- Adobe Acrobat Reader DC. Software utilizado para la visualización de contenidos PDF.
- Microsoft Office Word. Software utilizado para la visualización y redacción de documentación.
- Microsoft Office PowerPoint. Software utilizado para la visualización y creación de presentaciones.
- Microsoft Office Excel. Software utilizado para la visualización y creación de hojas de cálculo.
- Google Docs. Software colaborativo utilizado para la visualización y redacción de documentación.
- Google Forms. Software colaborativo utilizado para la visualización y creación de formularios.
- Google Meet. Software colaborativo utilizado para la comunicación e interacción digital a través de videoconferencia.
- Sakai. Sistema de gestión del aprendizaje utilizado en la UCAM para gestionar, controlar y distribuir las actividades propuestas por el profesor.
- BlackBoard Collaborate. Software de colaboración utilizado para la comunicación digital mediante videoconferencia.
- Código de Visual Studio. Software utilizado para la programación del código fuente.

# **3.5. Temporalización**

La secuencia de las actividades, así como su calendario y un posible escenario para la distribución de las sesiones se muestran en la Tabla 2.

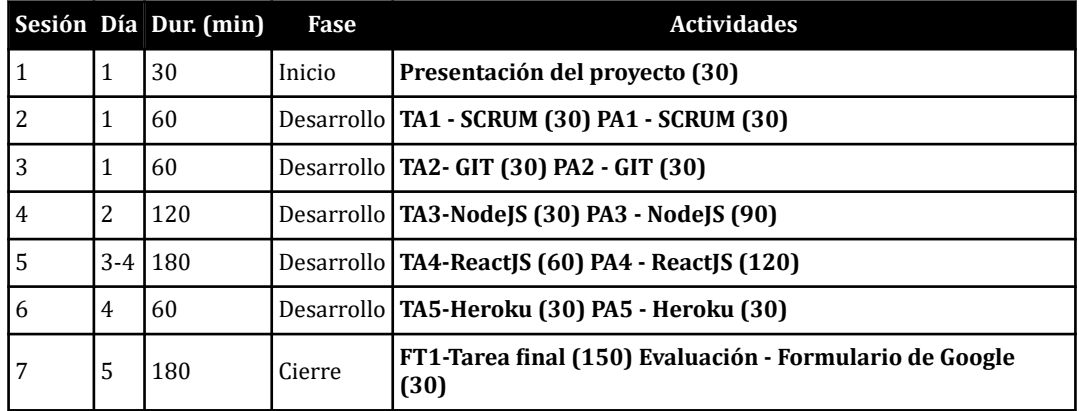

#### **Tabla 2. Calendario secuencia de actividades y distribución de las sesiones**

Claves. Sesión: número de la sesión. Día: el día en el que enmarca la sesión, pudiendo compartir una sesión en varios días. Dur.: Duración de la sesión en minutos. Fase: fase del proyecto. Actividades: desglose de actividades de la sesión en minutos.

En total, el proyecto tiene una duración estimada de 11 horas y 30 minutos, divididas en 7 sesiones de duración variable con una secuenciación flexible en función de los contenidos.

# **3.6. Metodología de evaluación**

Se han utilizado dos métodos de recogida de datos:

1. Para comprobar la consecución de los objetivos propuestos para este proyecto así como el grado de adquisición de conocimientos obtenido por el alumnado durante el mismo, se propone una combinación de autoevaluación cuantitativa y heteroevaluación cuantitativa basada en un formulario de Google con rúbricas asociadas a una escala numérica así como un apartado para añadir sugerencias (ver [anexo A.1](#page-13-0)). Este formulario será cumplimentado por el alumnado una vez finalizada la sesión formativa (post-test), como forma de introspección sobre diferentes aspectos como el interés generado en la misma, la idoneidad de la metodología utilizada, el grado de conocimiento que consideran haber adquirido, etc. Los datos recogidos se muestran en la sección 4.1.

2. Para comprobar el grado de adquisición de conocimientos obtenido por el alumnado durante el curso, se propone una heteroevaluación cualitativa basada en la tarea final que se realizará al final de la sesión de formación (post-test) y que servirá para comprobar el grado real de adquisición de conocimientos por parte del alumnado. Los datos recogidos se muestran en la sección 4.2.

## **4. RESULTADOS**

A continuación, se muestran los resultados de las dos evaluaciones realizadas, así como un breve análisis de los mismos.

## **4.1. Resultados de la evaluación de nuestra metodología**

La Figura 1 muestra una combinación de autoevaluación cuantitativa y heteroevaluación cuantitativa realizada por el estudiantado después de la clase magistral.

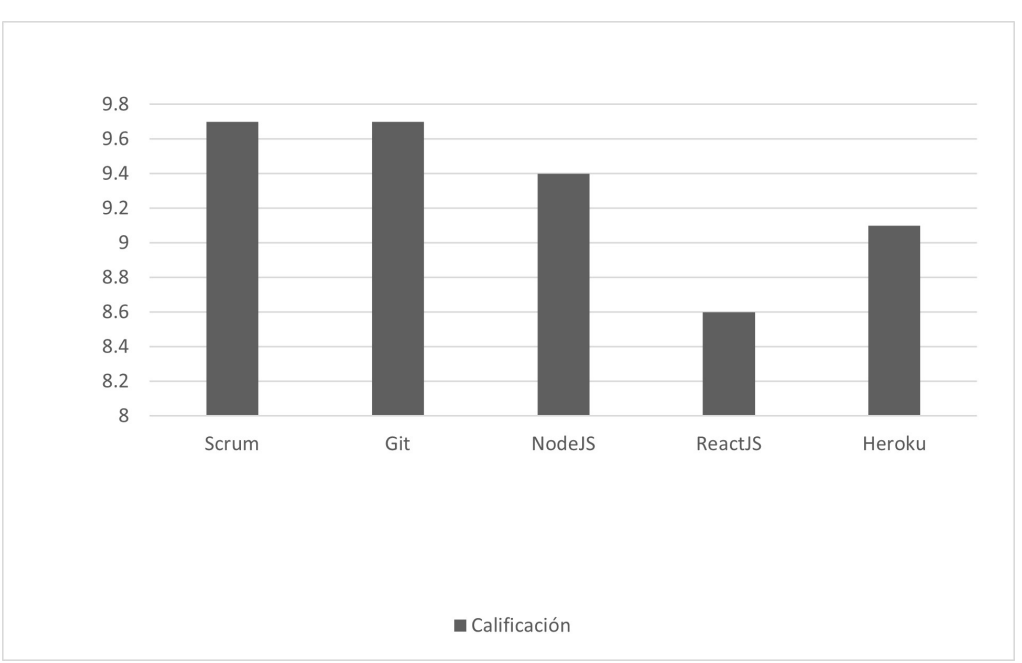

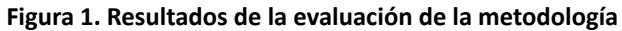

Fuente: elaboración propia.

Se puede observar que consideran que los mejores conocimientos adquiridos son los de la gestión ágil de proyectos, mientras que los peores conocimientos adquiridos son los del desarrollo de software. Esto se debe al hecho de que el desarrollo de software requiere un amplio bagaje para cumplir con las tecnologías propuestas.

## **4.2. Resultados de la evaluación final de la tarea**

La Figura 2 muestra la heteroevaluación cualitativa realizada por el profesor tras el proyecto final de las sesiones del presente proyecto. En este punto, es la evaluación del proyecto por parte del profesor la fuente de los datos que se representan en la Figura 2. En ella se puede observar que, según el criterio del profesor, los mejores conocimientos adquiridos son los de gestión ágil de proyectos, mientras que los peores conocimientos adquiridos son los de desarrollo de software. Al igual que en el subapartado anterior, esto se debe a que el desarrollo de software requiere un amplio bagaje para conocer las tecnologías propuestas.

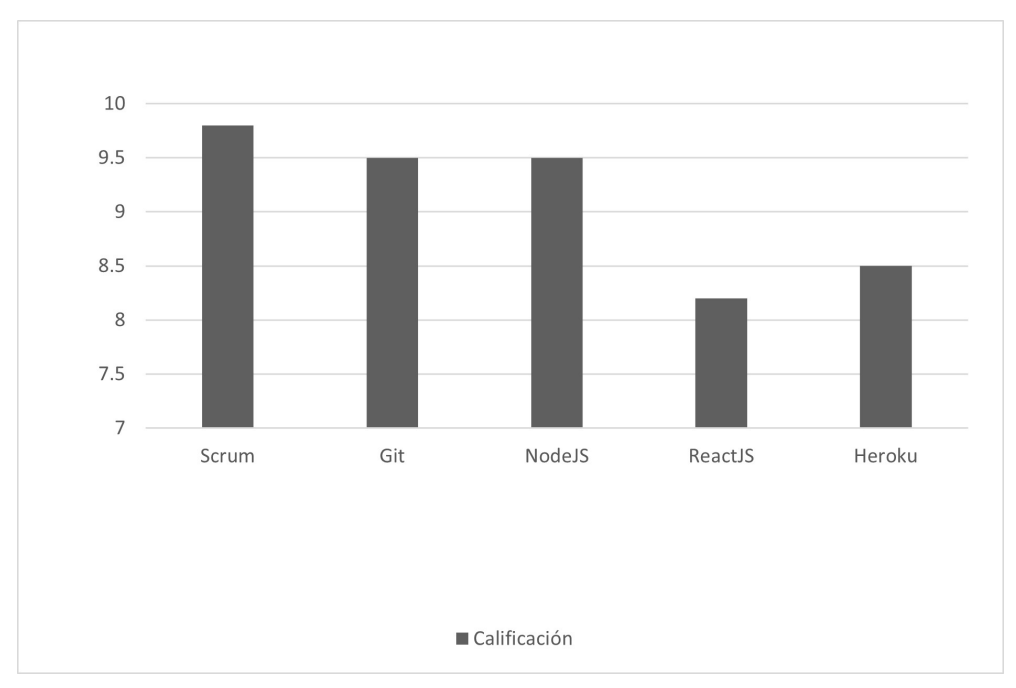

#### **Figura 2. Resultados de la evaluación final de la tarea**

Fuente: elaboración propia.

# **4.3. Discusión**

A partir de la observación de los datos recogidos, existe una clara correlación entre lo que el alumnado considera que han aprendido (autoevaluación cuantitativa) y lo que el profesor considera que ha aprendido el alumnado (heteroevaluación cualitativa).

Además, se observa que, en general, se asimilan mejor las técnicas y herramientas de gestión ágil de proyectos (SCRUM, GIT) que las librerías y *frameworks* de desarrollo de software (NodeJS, ReactJS, Heroku). Esto se debe a que la gestión ágil de proyectos son contenidos teóricos fáciles de asimilar y aplicar, mientras que el desarrollo de software necesita un amplio bagaje de conocimientos, así como capacidades mentales que permitan la abstracción de las bases previamente conocidas y una amplia experiencia en programación.

Los resultados obtenidos en ambas evaluaciones son elevados, ya que la peor puntuación está por encima de 8,2 sobre 10, y las puntuaciones máximas son de 9,8 sobre 10.

# <span id="page-11-0"></span>**5. CONCLUSIÓN Y TRABAJO FUTURO**

El estudiantado de formación profesional en la rama de las Tecnologías de la Información, TI suele enfrentarse a la falta de experiencia real en proyectos de TI cuando se encuentran en el lugar de trabajo. Esto se ha detectado especialmente en el marco de la enseñanza de formación profesional. En este estudio proponemos una metodología innovadora de aprendizaje basado en proyectos para mejorar las competencias del estudiantado en el desarrollo de proyectos de TI mediante sesiones de gestión ágil de proyectos en la que se muestran los contenidos teórico-prácticos y su implementación en un entorno real a través de un proyecto final.

De los resultados obtenidos se puede concluir que, tras la realización práctica de la propuesta, el alumnado de último curso de FP a los que se le ha impartido la masterclass están más cerca de su realidad laboral, al haber aprendido y comprendido las técnicas y herramientas de gestión ágil de proyectos, así como las librerías y *frameworks* más utilizados actualmente. En concreto, existe un alto grado de adquisición de conocimientos en la gestión ágil de proyectos, y un grado ligeramente inferior en el desarrollo de software. Se puede decir, por tanto, que el alumnado participante en este proyecto está mejor preparado para su realidad laboral inmediata, habiendo adquirido los conocimientos teóricos y prácticos necesarios para poder desenvolverse con soltura en un escenario real.

La principal línea de evolución de este proyecto es la adaptación de esta propuesta a otros cursos de formación profesional de la rama de informática. Otra posible línea futura podría ser la inclusión de nuevas metodologías educativas innovadoras, con el fin de probar el proyecto desde diferentes perspectivas. Además, utilizando la metodología propuesta y adaptando los contenidos, se podría abordar otro tipo de problemas que surgen en el día a día del proceso de enseñanza y aprendizaje. Por ejemplo, este proyecto podría adaptarse para tratar contenidos prácticos que no han quedado claros para el alumnado, como metodología de apoyo educativo. Además, este proyecto podría adaptarse para tratar contenidos complejos que requieren un gran esfuerzo de comprensión, como metodología de refuerzo educativo. También, otra posible vía futura de este proyecto, es la reimplementación del mismo con un grupo de control para poder validar los resultados entre ambos grupos.

#### **6. AGRADECIMIENTOS**

Esta investigación ha sido financiada con la beca RYC2018-025580-I y el proyecto de investigación RTC2019-007159-5 financiados por MCIN/AEI/10.13039/501100011033, y la beca EMC21\_004171 financiada por la Junta de Andalucía bajo el programa EMERGIA.

#### **7. REFERENCIAS**

- Aggarwal, S. (2018). Modern web-development using reactjs. *International Journal of Recent Research Aspects, 5*(1), 133-137.
- Ahmed, A., Ahmad, S., Ehsan, N., Mirza, E., & Sarwar, S. Z. (2010). Agile software development: Impact on productivity and quality. *2010 IEEE International Conference on Management of Innovation & Technology*.<https://doi.org/10.1109/icmit.2010.5492703>
- Aldabbus, S. (2018). Project-based learning: Implementation & challenges. *International Journal of Education, Learning and Development, 6*(3), 71-79.
- <span id="page-12-0"></span>Anazifa, R. D., & Djukri, D. (2017). Project- Based learning and problem-based learning: Are they effective to improve student's thinking skills? *Jurnal Pendidikan IPA Indonesia, 6*(2), 346-355. <https://doi.org/10.15294/jpii.v6i2.11100>
- Azman, A., Simatupang, W., Karudin, A., & Dakhi, O. (2020). Link and match policy in vocational education to address the problem of unemployment. *International Journal Of Multi Science, 1*(7), 76-85.
- Clare, B. (2007). Promoting deep learning: A teaching, learning and assessment endeavour. *Social Work Education, 26*(5), 433-446.<https://doi.org/10.1080/02615470601118571>
- De los Ríos-Carmenado, I., Lopez, F. R., & Garcia, C. P. (2015). Promoting professional project management skills in engineering higher education: Project-based learning (PBL) strategy. *International journal of engineering education, 31*(1), 184-198.
- Fajra, M., & Novalinda, R. (2020). Project Based Learning: Innovation To Improve the Suitability of Productive Competencies in Vocational High Schools With the Needs of the World of Work. *International Journal Of Multi Science, 1*(8), 1-11.
- Heydrich, M., Rojas, M., & Hernández, A. (2010). Aprendizaje basado en proyectos: una experiencia de innovación docente. *Revista Universidad, 46*(158), 11-21.
- Hung, W., Jonassen, D. H., & Liu, R. (2008). *Problem-based learning. Handbook of research on educational communications and technology*. Routledge.
- Itohan Oviawe, J. (2017). Bridging skill gap to meet technical, vocational education and training school-workplace collaboration in the 21st Century. *International Journal of Vocational Education and Training Research, 3*(1), 7-14. [https://doi.org/10.11648/](https://doi.org/10.11648/j.ijvetr.20170301.12) [j.ijvetr.20170301.12](https://doi.org/10.11648/j.ijvetr.20170301.12)
- Khan, M. S., & Markauskaite, L. (2017). Technical and vocational teachers' conceptions of ICT in the workplace: Bridging the gap between teaching and professional practice. *Journal of Educational Computing Research, 56*(7), 1099-1128. [https://doi.org/](https://doi.org/10.1177/0735633117740396) [10.1177/0735633117740396](https://doi.org/10.1177/0735633117740396)
- Loeliger, J., & McCullough, M. (2012). *Version control with git: Powerful tools and techniques for collaborative software development*. O'Reilly Media.
- Mallisza, D. (2016). The Management System Of Alumni Departement Informatic And Computer Management Ekasakti University. *UNES Journal Of Scientech research, 1*(1), 88-101.
- Mayasari, T., Kadarohman, A., Rusdiana, D., & Kaniawati, I. (2016). Apakah model pembelajaran problem based learning Dan project based learning mampu melatihkan keterampilan Abad 21? *Jurnal Pendidikan Fisika dan Keilmuan (JPFK), 2*(1), 48-55. <https://doi.org/10.25273/jpfk.v2i1.24>
- Megayanti, T., Busono, T., & Maknun, J. (2020). *Project-based learning efficacy in vocational education: Literature review. IOP Conference Series: Materials Science and Engineering*. IOP Publishing.<https://doi.org/10.1088/1757-899X/830/4/042075>
- Middleton, N., & Schneeman, R. (2013). *Heroku: Up and running: Effortless application deployment and scaling*. O'Reilly Media.
- Novalinda, R., Ambiyar, A., & Rizal, F. (2020). Pendekatan evaluasi program Tyler: Goal-oriented. *Edukasi: Jurnal Pendidikan, 18*(1), 137-146. [https://doi.org/10.31571/](https://doi.org/10.31571/edukasi.v18i1.1644) [edukasi.v18i1.1644](https://doi.org/10.31571/edukasi.v18i1.1644)
- <span id="page-13-0"></span>Rochmawati, A., Wiyanto, W., & Ridlo, S. (2019). Analysis of 21st Century Skills of Student on Implementation Project Based Learning and Problem Posing Models in Science Learning. *Journal of Primary Education, 8*(4), 58-67.
- Sunardi, S., & Hasanuddin, H. (2019). Pengembangan Employability Skill Mahasiswa Vokasi Melalui Pembelajaran Stem-Project Based Learning. *In SemanTECH (Seminar Nasional Teknologi, Sains Dan Humaniora), 1*(1), 2010-2017.
- Tilkov, S., & Vinoski, S. (2010). Node.js: Using JavaScript to build high-performance network programs. *IEEE Internet Computing, 14*(6), 80-83. <https://doi.org/10.1109/mic.2010.145>
- Widodo, G., & Joko, J. (2017). Pengembangan dan implementasi perangkat pembelajaran berbasis proyek. *INVOTEC, 11*(1), 41-56. <https://doi.org/10.17509/invotec.v11i1.4837>
- Williams, L. (2010). Agile software development methodologies and practices. *Advances in Computers, 80*, 1-44. [https://doi.org/10.1016/s0065-2458\(10\)80001-4](https://doi.org/10.1016/s0065-2458(10)80001-4)
- Zagoto, M. M., Yarni, N., & Dakhi, O. (2019). Perbedaan individu Dari Gaya belajarnya serta implikasinya dalam pembelajaran. *Jurnal Review Pendidikan dan Pengajaran, 2*(2), 259-265. <https://doi.org/10.31004/jrpp.v2i2.481>

### **Apéndices**

### **A. APÉNDICE: FORMULARIOS DE EVALUACIÓN**

#### **A.1. RESULTADOS DE LA EVALUACIÓN DE NUESTRA METODOLOGÍA**

Las preguntas propuestas son:

- 1) Califique el curso. ¿Qué tan interesante le pareció este curso?
- 2) Califique el curso. ¿Cree que este curso ha sido útil?
- 3) Valora los contenidos del curso. ¿Le han gustado los contenidos tratados?
- 4) Califique al profesor. ¿Le ha gustado la forma en que el profesor ha impartido el curso?
- 5) Contenido. ¿Ha aprendido los conceptos básicos de SCRUM?
- 6) Contenido. ¿Has aprendido los conceptos básicos de GIT?
- 7) Contenido. ¿Has aprendido los conceptos básicos de NodeJS?
- 8) Contenido. ¿Has aprendido los conceptos básicos de ReactJS?
- 9) Contenido. ¿Has aprendido los conceptos básicos de Heroku?
- 10) ¿Alguna sugerencia de mejora?

Cada una de estas preguntas se responde con una escala numérica del 1 al 5, donde 1 es muy malo y 5 es muy bueno, excepto la última pregunta, que es una pregunta abierta en la que el alumnado puede hacer sugerencias.